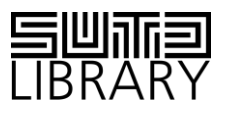

# **I FARNING RESOURCES** Creating your Resume / Portfolio

# **CONTENTS**

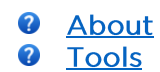

**O** Github Examples / Tips

# **ABOUT**

### Getting started with your portfolio

Source: LinkedIn Learning

Summary: An online portfolio site can market your services to clients around the world. It helps explain your vision and your process, and showcase examples of your best work. In this course, the author shows how to build an expertly curated portfolio that reveals who you are as a designer and the value you can offer clients.

### The Beginner's Guide: What to put in your tech portfolio

#### Source: SkillCrush

Summary: Doesn't matter if you aspire to be a designer, developer, marketer, or something else entirely, you need a showcase of the work you've done and what you're capable of. But in reality, your portfolio is much more likely to help you find work in tech, whether you're freelancing or looking for a fulltime gig.

# Design and architecture resumes

#### Source: LinkedIn Learning

Summary: The presenter explains what you should include on your resume, what to exclude, and how to craft your resume to showcase your talents and best qualities, using practical resume examples.

# **TOOLS**

#### Building a Portfolio with Adobe Portfolio

Source: LinkedIn Learning

Summary: Adobe Portfolio comes free with any Creative Cloud plan and enables designers to quickly and simply build a website to showcase their creative work.

# Different Kinds of ePortfolio

Source: LinkedIn Learning

Summary: Xxplores how to set up, customize, and add content to a Digication ePortfolio, and use this popular tool.

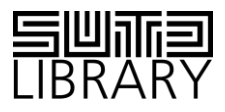

# **GITHUB**

# What is Github?

Source: LinkedIn Learning

Summary: This course shows web designers how GitHub can dramatically improve their workflow and assist in creating and publishing sites.

# **Creating a Github Repository**

Source: LinkedIn Learning

Summary: In this course, discover how to use Git to better manage change and centralize system administration.

### **Github Essential Training**

Source: LinkedIn Learning

Summary: This course shows developers how to extend their use of GitHub and how to leverage the GitHub ecosystem to customize and enhance existing workflows.

# **EXAMPLES / TIPS**

20 Memorable Web Design Portfolio Examples to Inspire Your Own Website

Source: Shopify Partners

Summary: In this article, you'll find 20 outstanding examples of portfolio sites from both individual designers and creative studios worldwide – each one incorporating a feature that makes it special.

4 Secrets to Building a Portfolio That'll Make Everyone Want to Hire You

Source: The Muse Summary: You don't have to be a graphic designer to have an eye-catching portfolio. Check out our tips below for creating an awesome one, no matter what industry you're in.

> For enquiries, contact us at library@sutd.edu.sg A SUTD Library Service ©2019